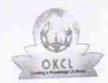

## eVidyalaya Half Yearly Report

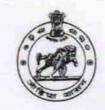

Department of School & Mass Education, Govt. of Odisha

| School Name                             | : R.C.D.HIGH SCHOOL, NABARA          |                               |
|-----------------------------------------|--------------------------------------|-------------------------------|
| U_DISE :<br>21281100903                 | District :<br>NABARANGPUR            | Block :<br>NABARANGPUR<br>MPL |
| teport Create Date : 0                  | 0000-00-00 00:00:00 (22480)          |                               |
|                                         | general_info                         |                               |
| » Half Yearly R                         | eport No                             | 6                             |
| » Half Yearly P                         |                                      | 1<br>IL&FS ETS                |
| » Implementing                          |                                      | 10/02/2016                    |
| » Half Yearly P                         | Period from                          | 04/01/2017                    |
| » Half Yearly Period till               |                                      | SOUMYA                        |
| » School Coor                           | dinator Name                         | RANJAN SAHU                   |
| *************************************** | Leaves taken for the follo           | owing Month                   |
| » Leave Month 1                         |                                      | October                       |
| » Leave Days                            |                                      | 0                             |
| » Leave Month 2                         |                                      | November                      |
| » Leave Days2                           |                                      | 0                             |
| » Leave Month 3                         |                                      | December                      |
| » Leave Days3                           |                                      | 0                             |
| » Leave Month 4                         |                                      | January                       |
| » Leave Days4                           |                                      | 0                             |
| » Leave Month 5                         |                                      | February                      |
| » Leave ! ay                            |                                      | 0<br>March                    |
| » Leave Month 6                         |                                      | Warch                         |
| » Leave Days6                           |                                      | April                         |
| » Leave Mor                             |                                      | 0                             |
| » Leave Day                             | rs7                                  |                               |
|                                         | Equipment Downtin                    | ne Details<br>Yes             |
| » Equipment are in working condition?   |                                      | No                            |
| » Downtime                              | > 4 Working Days                     |                               |
| » Action after                          | er 4 working days are over for Equip | prile                         |
|                                         | Training Det                         | Yes                           |
| » Refreshe                              | training Conducted                   | 10/20/2016                    |
| D (                                     | r training Conducted Date            | TO/EU/2010                    |

» Refresher training Conducted Date

» If No; Date for next month

## Educational content Details

| Educational content Botains                    |                                                                                                    |
|------------------------------------------------|----------------------------------------------------------------------------------------------------|
| e Content installed?                           | Yes                                                                                                    |
| SMART Content with Educational software?       | Yes                                                                                                    |
| » Stylus/ Pens                                 | Yes                                                                                                    |
| » USB Cable                                    | Yes                                                                                                    |
| » Software CDs                                 | Yes                                                                                                    |
| » User manual                                  | Yes                                                                                                    |
| Recurring Service Details                      |                                                                                                    |
| » Register Type (Faulty/Stock/Other Register)  | YES                                                                                                    |
| » Register Quantity Consumed                   | 1                                                                                                    |
| » Blank Sheet of A4 Size                       | Yes                                                                                                    |
| » A4 Blank Sheet Quantity Consumed             | 2300                                                                                                    |
| » Cartridge                                    | Yes                                                                                                    |
| » Cartridge Quantity Consumed                  | 1                                                                                                    |
| » USB Drives                                   | Yes                                                                                                    |
| » USB Drives Quantity Consumed                 | 1                                                                                                    |
| » Blank DVDs Rewritable                        | Yes                                                                                                    |
| » Blank DVD-RW Quantity Consumed               | 25                                                                                                    |
| » White Board Marker with Duster               | Yes                                                                                                    |
| » Quantity Consumed                            | 6                                                                                                    |
| » Electricity bill                             | Yes                                                                                                    |
| » Internet connectivity                        | Yes                                                                                                    |
| » Reason for Unavailablity                     |                                                                                                    |
| Electrical Meter Reading and Generator         | r Meter Reading                                                                                                    |
| » Generator meter reading                      | 20520                                                                                                    |
| » Electrical meter reading                     | 3189                                                                                                    |
| Equipment replacement de                       | tails                                                                                                    |
|                                                | No                                                                                                    |
| » Replacement of any Equipment by Agency       |                                                                                                    |
| » Name of the Equipment  Theft/Damaged Equipme | ent                                                                                                    |
|                                                | No                                                                                                    |
| » Equipment theft/damage                       |                                                                                                    |
| » If Yes: Name the Equipment                   |                                                                                                    |
| Lab Utilization details                        | The state of the state of the s |
| » No. of 9th Class students                    | 172<br>172                                                                                                    |
| » 9th Class students attending ICT labs        |                                                                                                    |
| » No. of 10th Class students                   | 152                                                                                                    |
| » 10th Class students attending ICT labs       | 152                                                                                                    |
| No. of hours for the following month lab       | has been utilized                                                                                                    |
| » Month-1                                      | October                                                                                                    |
| » Hours1                                       | 40                                                                                                    |
| » Month-2                                      | November                                                                                                    |
| » Hours2                                       | 52                                                                                                    |
|                                                | December                                                                                                    |

|                                                      | 40        |
|------------------------------------------------------|-----------|
| Hours3                                               | January   |
| Month-4                                              | 62        |
| Hours4                                               | February  |
| Month-5                                              | 38        |
| Hours5                                               | March     |
| Month-6                                              | 38        |
| Hours6                                               | April     |
| Month-7                                              | o         |
| Hours7 Server & Node Downtime                        |           |
|                                                      |           |
| Server Downtime Complaint logged date1               | - N       |
| Server Downtime Complaint Closure date1              |           |
| » Server Downtime Complaint logged date2             |           |
| » Server Downtime Complaint Closure date2            |           |
| » Server Downtime Complaint logged date3             |           |
| » Server Downtime Complaint Closure date3            | 0         |
| » No. of Non-working days in between                 | 0         |
| » No. of working days in downtime                    |           |
| Stand alone PC downtime                              | e details |
| » PC downtime Complaint logged date1                 |           |
| » PC downtime Complaint Closure date1                |           |
| » PC downtime Complaint logged date2                 |           |
| » PC downtime Complaint Closure date2                |           |
| » PC downtime Complaint logged date3                 |           |
| » PC downtime Complaint Closure date3                |           |
| » No. of Non-working days in between                 | 0         |
| » No. of working days in downtime                    | 0         |
| UPS downtime deta                                    | ails      |
| » UPS downtime Complaint logged date1                |           |
| » UPS a wntime Complaint Closure date1               |           |
| » UPS downtime Complaint logged date2                |           |
| » UPS downtime Complaint Closure date2               |           |
| » UPS downtime Complaint logged date3                |           |
| » UPS downtime Complaint Closure date3               |           |
| » No. of Non-working days in between                 | 0         |
| » No. of Nort-working days in downtime               | 0         |
| » No. of working days in downtime  Genset downtime d | etails    |
|                                                      |           |
| » UPS downtime Complaint logged date1                |           |
| » UPS downtime Complaint Closure date1               |           |
| » UPS gowntime Complaint logged date2                |           |
| » UPS downtime Complaint Closure date2               |           |
| » UPS downtime Complaint logged date3                |           |
| » UPS downtime Complaint Closure date3               | 0         |
| » No. of Non-working days in between                 |           |

» No. of working days in downtime

0

Signature of Head Master/Mistress with Seal